# **Fondamenti di Informatica T-1 (A.A. 2008/2009) - Ingegneria Informatica Prof.ssa Mello Prova d'Esame di Venerdì 10 Luglio 2009 – durata 1h Totale 12 punti, sufficienza con 7**

## **ESERCIZIO 1 (5 punti)**

Una ditta che produce software ha realizzato la seguente funzione:

# **list filter(list content, list mask) { if(lunghezza(mask) > lunghezza(content) || !check(mask)) return emptylist(); else return executeFilter(content, mask);**

**}**

Lo scopo è selezionare e restituire in output solo alcuni degli elementi contenuti nella lista di stringhe **content**, in base a criteri specificati nella lista di stringhe **mask**. La funzione controlla nella prima istruzione che la lista **mask** soddisfi due requisiti. Se uno dei due requisiti non è soddisfatto, la funzione restituisce una lista vuota; altrimenti, viene invocata la funzione **executeFilter(…)** che provvede al filtraggio vero e proprio. In particolare, la lista **mask** non deve eccedere in lunghezza la lista **content** (primo requisito); inoltre la lista

mask deve contenere solo stringhe "**mantieni**" ed "**elimina**", e tale condizione viene verificata tramite la funzione **check(…)** (secondo requisito).

Il filtraggio avviene nel modo seguente: se in una certa posizione di **mask** è presente la stringa

- **"mantieni"**, allora l'elemento nella corrispondente posizione in **content** viene mantenuto in uscita;
- **"elimina"**, allora l'elemento nella posizione corrispondente in **content** viene ignorato.

Nel caso in cui "**mask**" sia più corta di "**content**", tutte le stringhe in eccesso appartenenti alla lista "**content**" vengono automaticamente ignorate.

Ad esempio, data la lista "contenuto" **["pippo", "paperino", "pluto", "minni"]** e la lista "maschera" **["mantieni", "elimina", "mantieni"]**, il risultato prodotto sarà **["pippo", "pluto"]**.

Il candidato realizzi:

1. La funzione ricorsiva

## **int check(list mask)**

che controlli il contenuto di **mask** secondo il criterio sopra specificato (cioè se contiene solo stringhe "**mantieni**" ed "**elimina**"), restituendo VERO se la lista è ben formata, FALSO altrimenti. Per questa funzione non viene data a disposizione nessuna libreria predefinita sulle liste.

2. La funzione ricorsiva

## **list executeFilter(list content, list mask)**

che esegua il filtraggio secondo la politica sopra descritta. Per questa funzione si utilizzino le funzioni di libreria predefinite sulle liste di stringhe.

Si rammenta l'uso della funzione **strcmp(…)** per comparare due stringhe.

# **ESERCIZIO 2 (2 punti)**

Un elaboratore rappresenta i numeri interi su 8 bit tramite la notazione in complemento a 2. Indicare come viene svolta la seguente operazione aritmetica calcolandone il risultato secondo la rappresentazione binaria in complemento a 2 (si trasli anche il risultato in decimale per verifica):

**28 + (-68)**

# **ESERCIZIO 3 (2 punti)**

Si descriva cosa si intende con il termine "programmazione strutturata" e quali sono i suoi principali costrutti.

# **ESERCIZIO 4 (3 punti)**

Si consideri il seguente codice:

```
#include <stdio.h>
#include <stdlib.h>
int mul(int v[], int m1, int m2)
{
      int i,s;
      s=0;
      while(*(v+s))
            s++;
      for(i=s-1; i>-1; i--)
      {
            int m = * (v+i) > 0 ? m1 : m2;
            int c = * (v+i) < 0 ? -* (v+i) : * (v+i);
            *(v+i)=0;
            while(c) {
                  *(v+i) += m;
                  c--;
            }
      }
      return s;
}
int main() {
      int v[] = {-1,7,3,-4,0,6,-2};
      int d = mul(v,3,4);
      int i=0;
      while(i<d)
      {
            printf("%d\n",v[i++]);
      }
}
```
Qualora il compilatore compili questo programma, quali sono i valori stampati a video a tempo di esecuzione? (si motivi la risposta in maniera opportuna)

**Soluzioni**

## **ESERCIZIO 1**

```
int check(list mask)
{
     if(maxk == NULL)return 1;
     else
     {
        if(strcmp(mask->value,"mantieni")==0 || strcmp(mask->value,"elimina")==0)
           return check(mask->next);
        else
           return 0;
     }
}
list executeFilter(list content, list mask)
{
     if(empty(mask))
           return emptylist();
     else
     {
           list tailFilter = executeFilter(tail(content), tail(mask));
           if(strcmp(head(mask),"mantieni") == 0)
                 return cons(head(content), tailFilter);
           else
                 return tailFilter;
     }
}
```
# **ESERCIZIO 2**

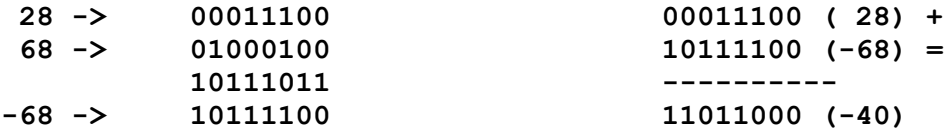

# **ESERCIZIO 4**

Il programma è corretto, compila correttamente e stampa:

- **4**
- **21**
- **9**
- **16**

La funzione **mul(int v[], int m1, int m2)** provvede a modificare la porzione del vettore **v** che va dall'inizio fino alla prima occorrenza del valore 0 (escluso), sostituendo ad ogni valore positivo il prodotto tra il valore stesso ed **m1**, e ad ogni valore negativo il valore assoluto del prodotto tra il valore stesso ed **m2**. Inoltre, restituisce la dimensione della porzione modificata.

Il **main(…)** provvede a invocare la funzione **mul(…)** passando come vettore **{-1,7,3,-4,0,6,-2}** e come fattori **3** (per i valori positivi) e **4** (per i valori negativi). Il vettore viene modificato da **mul(…)** sostituendo **-1** con **4=1\*4**, **7** con **21=7\*3**, **3** con **9=3\*3** e **-4** con **16=4\*4**. Il risultato dell'invocazione della funzione è pari a **4**; tale valore viene memorizzato nella variabile **d**, che viene poi utilizzata in un ciclo di stampa dei valori modificati.